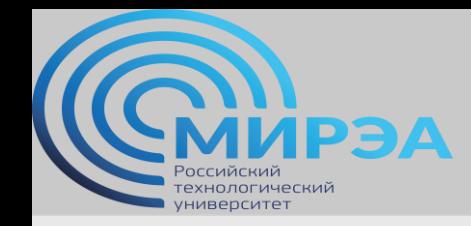

# Администрирование многопользовательских систем управления баз данных

ФИО преподавателя: Смирнов Михаил Вячеславович

e-mail: [smirnovmgupi@gmail.com](mailto:smirnov.mirea@gmail.com)

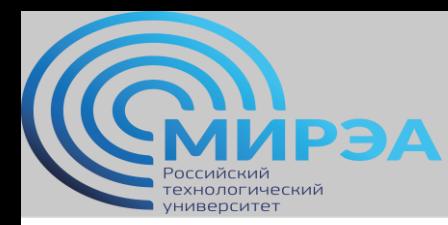

**Центр дистанционного обучения** 

образование в стиле hi tech

#### Лекция 6

# Модель безопасности СУБД.

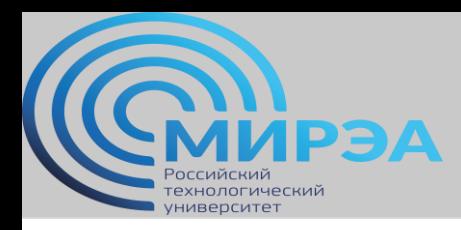

# Общие принципы обеспечения безопасности СУБД

- Поставить СУБД под защиту брандмауэра, но планировать меры безопасности в предположении, что брандмауэр был обойден.
- Своевременно устанавливать пакеты исправлений операционной системы и СУБД.
- Использовать как можно меньше функций:

- свести к минимуму число поддерживаемых сетевых протоколов;

- удалить системные хранимые процедуры, которые не нужны или не используются;
- по возможности запретить вход в систему по умолчанию и с гостевыми правами;

- не позволять пользователям работать с СУБД в интерактивном режиме (если в этом нет насущной необходимости).

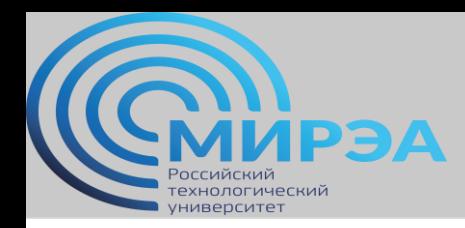

# Общие принципы обеспечения безопасности СУБД

- Защита компьютера, на котором работает СУБД:
	- не позволять никому из пользователей работать за компьютером, на котором работает СУБД;
	- компьютер, на котором располагается СУБД, должен находиться в помещении, запираемом на замок;
	- все визиты в помещение, где находится компьютер с работающей СУБД, должны записываться в журнал.

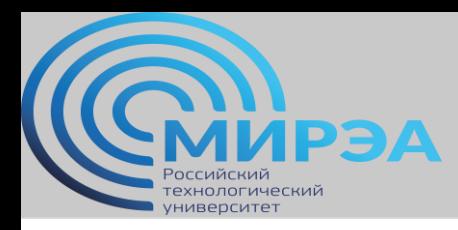

# Общие принципы обеспечения безопасности СУБД

- Управление учетными записями и паролями:
- использовать для СУБД учетную запись операционной системы с наименьшими возможными привилегиями;
	- защищать учетные записи базы данных сильными паролями;
	- отслеживать неудачные попытки входа в систему;
	- регулярно проверять членство в группах и роли;
	- проверять учетные записи без паролей;
	- назначать учетным записями наименьшие возможные привилегии;
	- ограничивать привилегии учетной записи администратора базы данных.

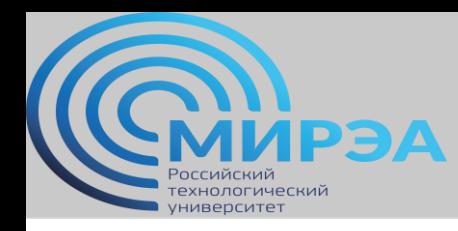

#### Учетная запись пользователя

- Пользователь успешно прошедший проверку по логину, сертификату или ассиметричному ключу пользователь БД, наделяемый правами работы с данными.
- CREATE USER user\_name [FOR {LOGIN…}, {CERTIFICATE…}, {ASSYMETRIC\_KEY}] [WITH DEFAULT\_SCHEMA = schema\_name]

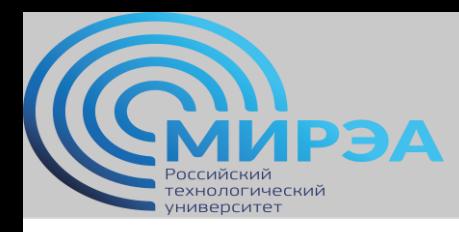

### Схемы БД по умолчанию

- guest
	- минимальные права
- dbo
	- владелец БД
- INFORMATION SCHEMA
	- доступ к метаданным всех объектов БД
- Sys
	- доступ к системным представлениям (например просмотр каталогов)

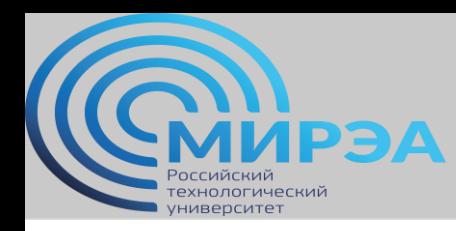

#### Пользовательская схема

- Создается администратором БД при необходимости.
- CREATE SCHEMA my\_schema AUTORIZATION [user]
	- Создание таблиц
	- Создание представлений
	- Раздача прав доступа другим пользователям.
- Процесс создания схемы является атомарным.

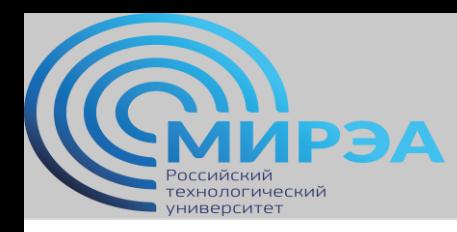

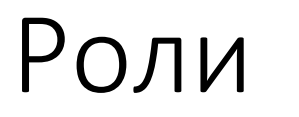

- Фиксированные системные или пользовательские группы пользователей или приложений, имеющие одинаковые права на действия в рамках БД
- Фиксированные серверные роли, роли базы данных или пользовательские роли.
- Права раздаются аналогично раздаче отдельным пользователям

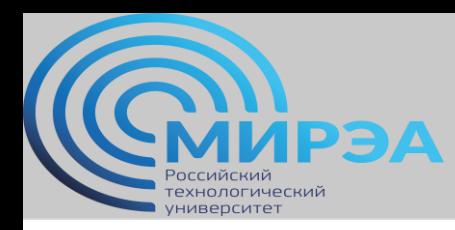

#### Фиксированные серверные роли

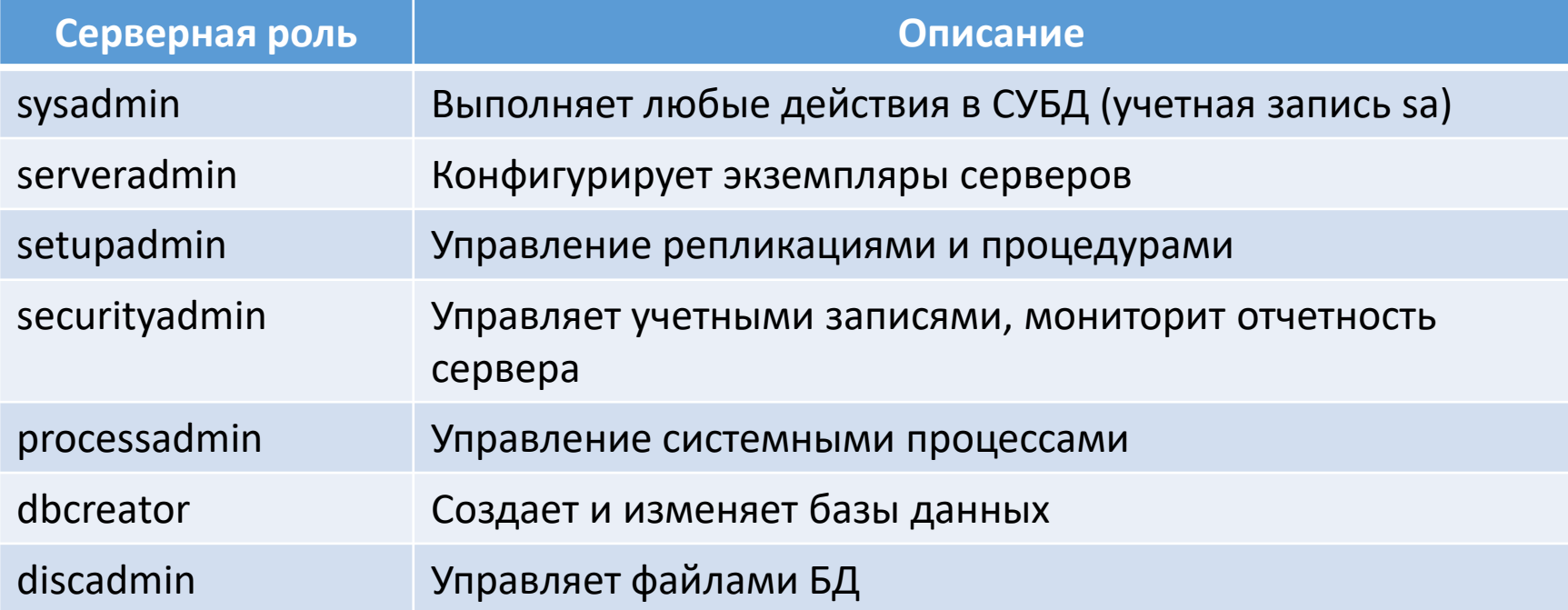

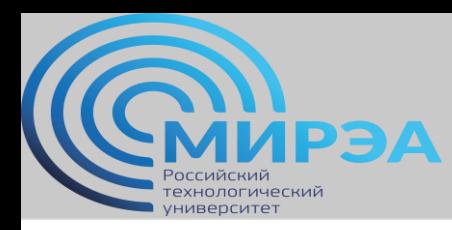

#### Фиксированные роли БД

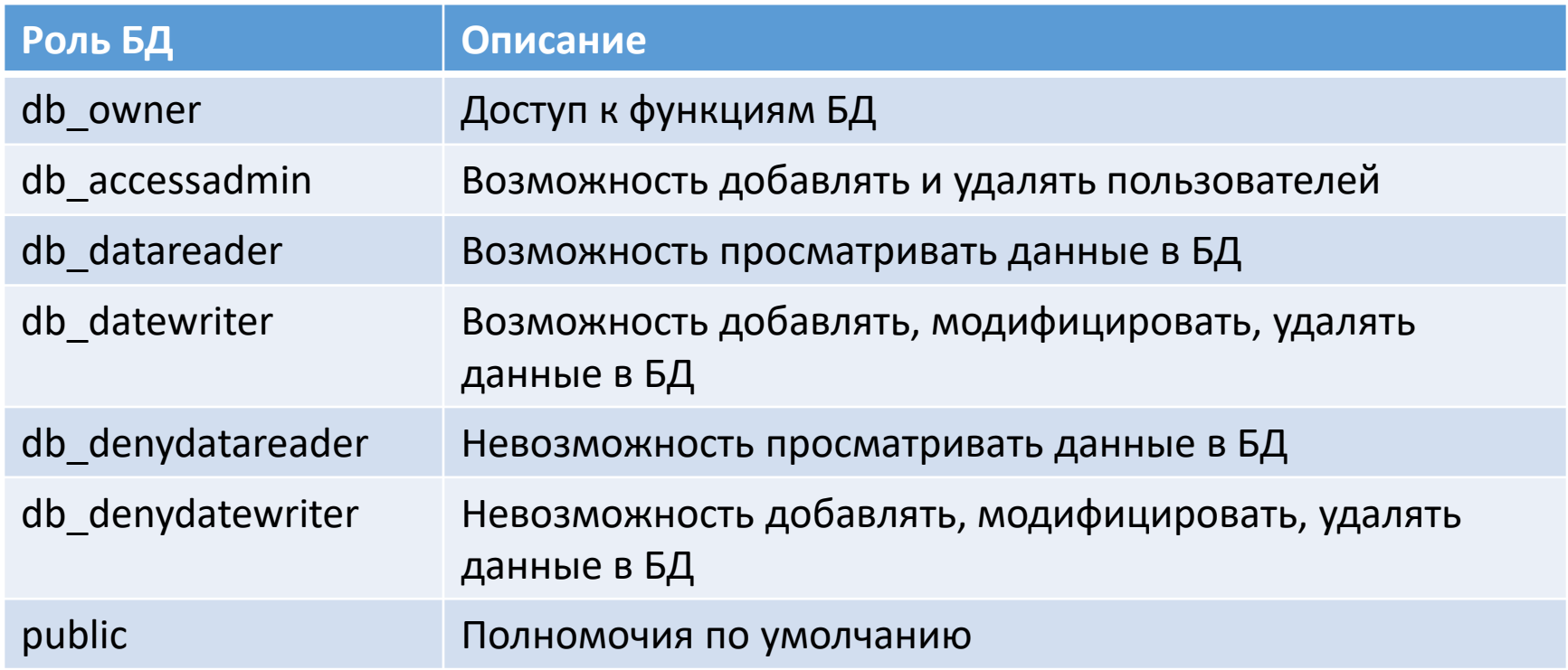

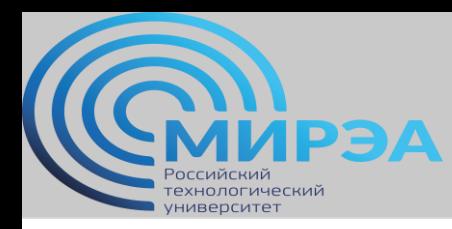

# Общая модель безопасности (пример)

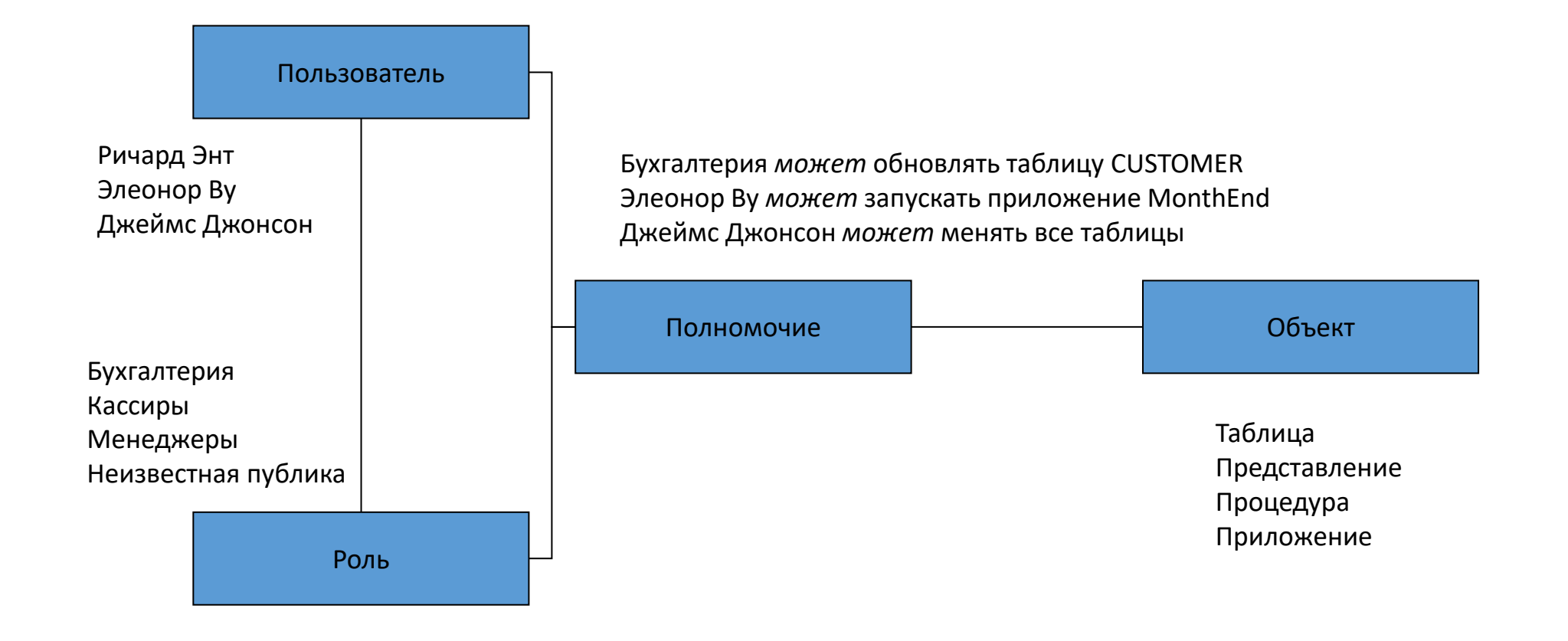

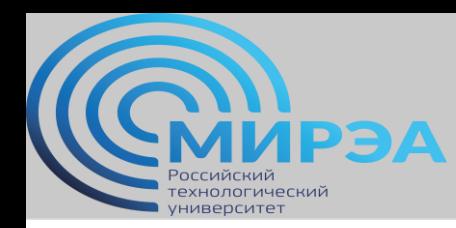

# Таблица требований к ролям и пользователям (пример)

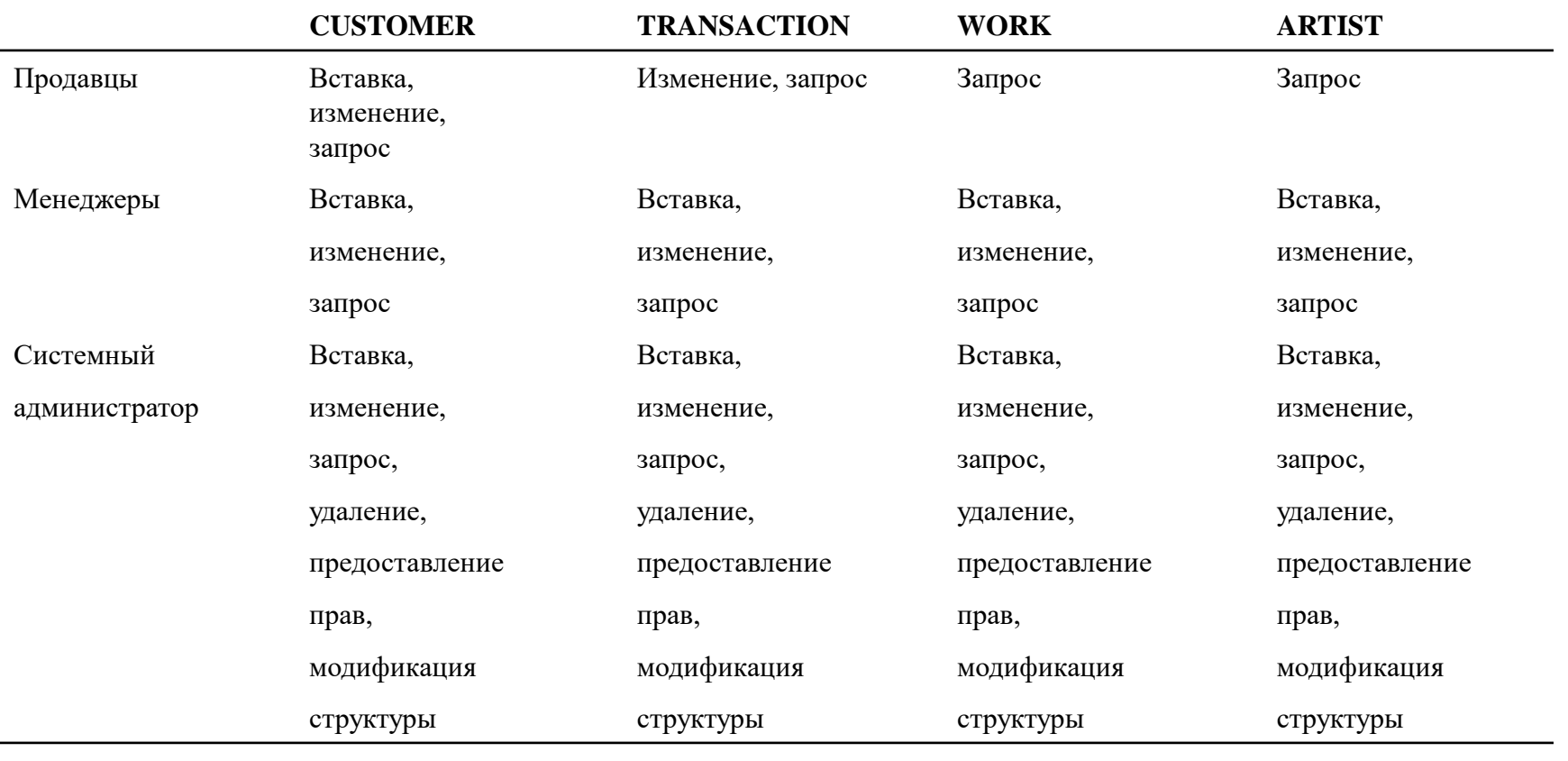

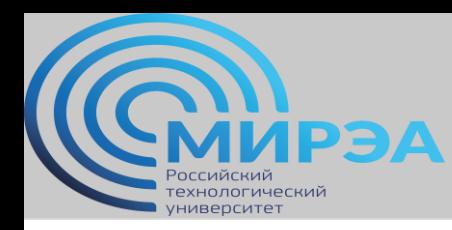

### Создание логина пользователя МБД (MS SQL)

USE master; GO

CREATE LOGIN [AdventureWorks\Terry.Adams] FROM WINDOWS; GO

CREATE LOGIN James WITH PASSWORD = 'Pa\$\$w0rd'; GO

Авторизация через OS-логин Авторизация через T-SQL

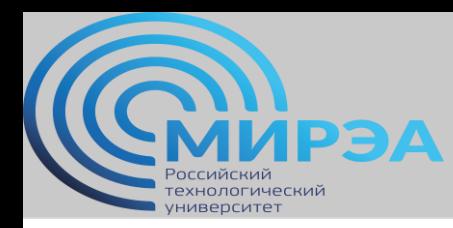

# Создание роли и добавление пользователя МБД (MS SQL)

USE master; GO

USE master; GO

ALTER SERVER ROLE serveradmin ADD CREATE SERVER ROLE (DROP) MEMBER Mod10Login; GO srv documenters; GO

Добавление (удаление) пользователя к существующей роли

Создание новой роли сервера

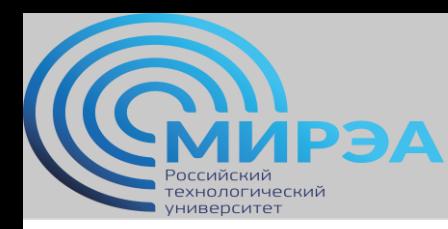

#### Использование оператора GRANT (MS SQL)

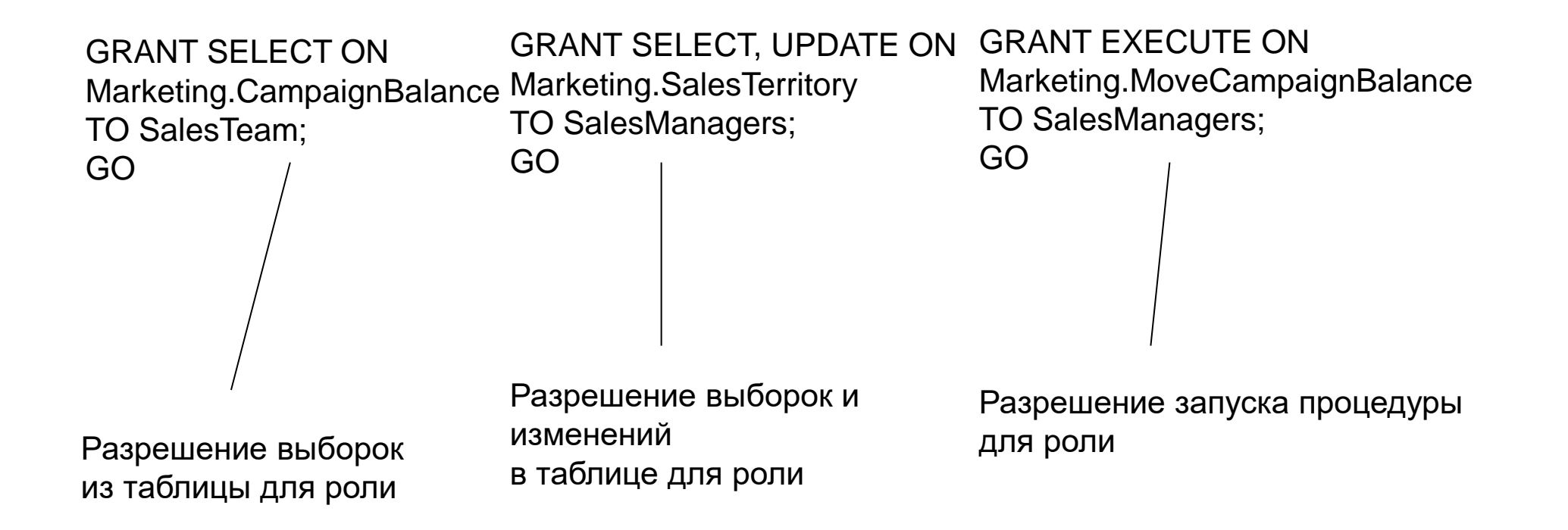

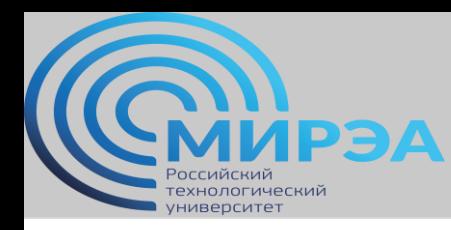

#### Чтение на дом

- Русский Кренке, стр. 398-407
- Петкович, Microsoft SQL Server 2012, стр. 323-366.

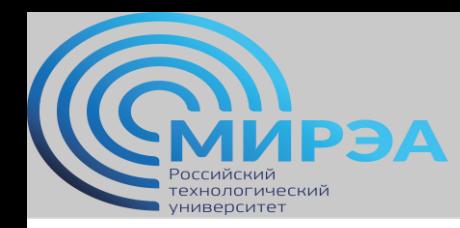

#### Вопросы для самостоятельного изучения

1. Перечислите все возможные полномочия пользователя MS SQL Server (таблица требований к ролям).

2. Что такое CERTIFICATE и ASSYMETRIC KEY в системе безопасности MS SQL SERVER?

- 3. Чем USER отличается от LOGIN в MS SQL Server?
- 4. Чем оператор REVOKE отличается от оператора DENY?

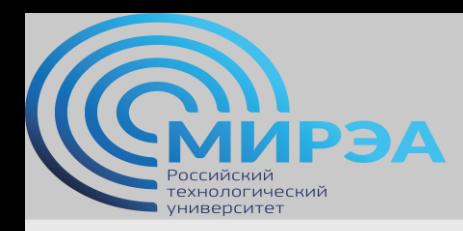

**Центр дистанционного обучения** 

образование в стиле hi tech

# Спасибо за внимание!